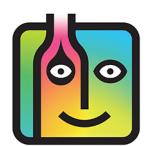

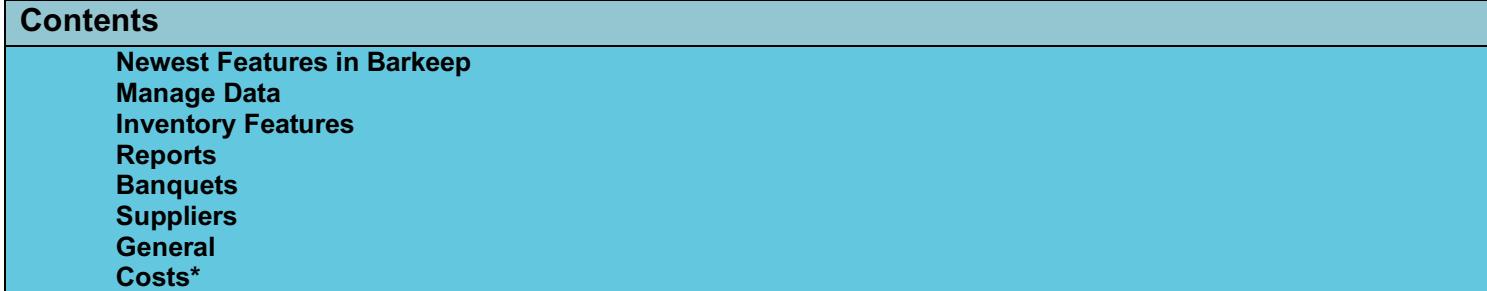

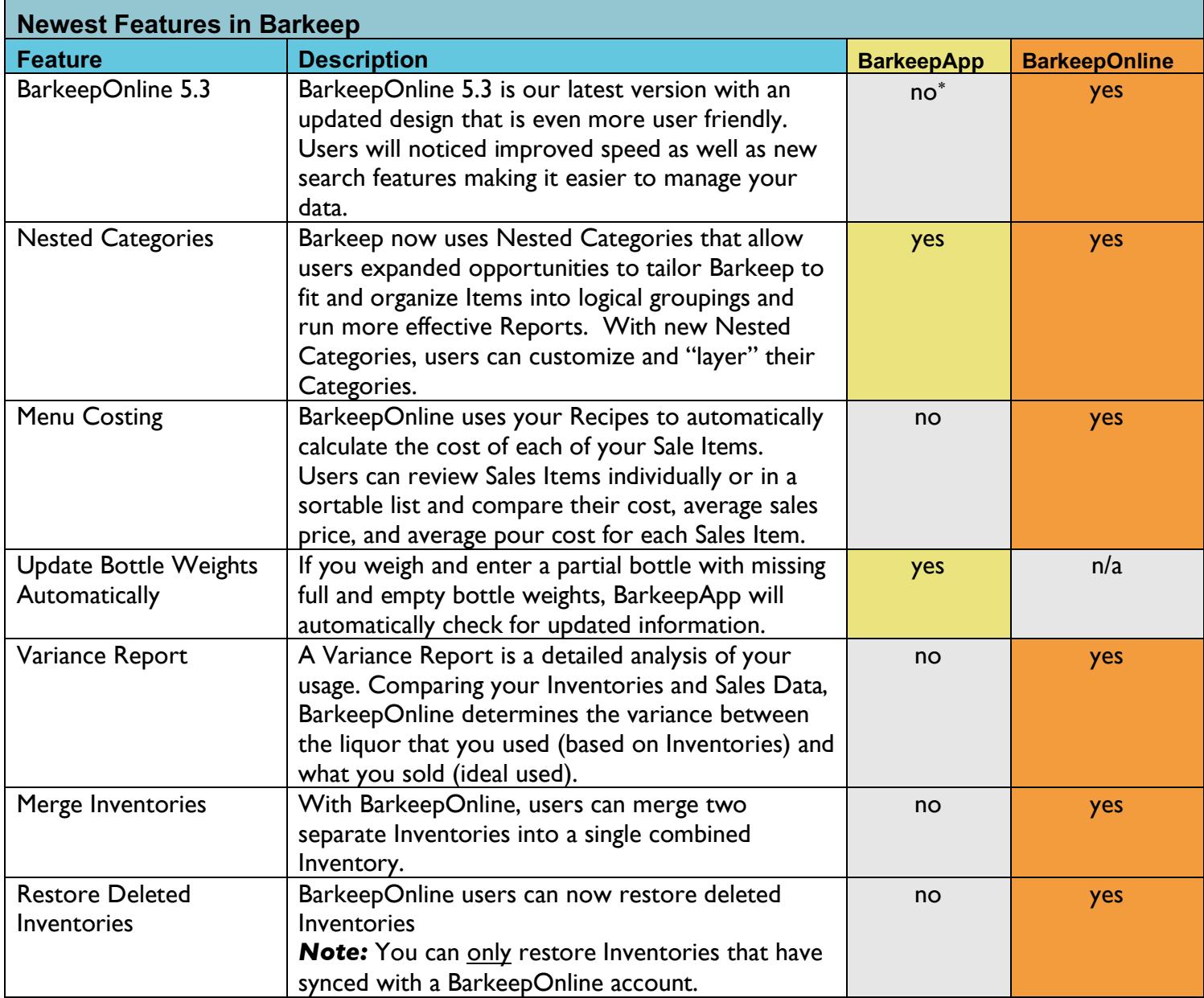

<u>.</u>

<sup>\*</sup> Some features are only available to BarkeepOnline subscribers.

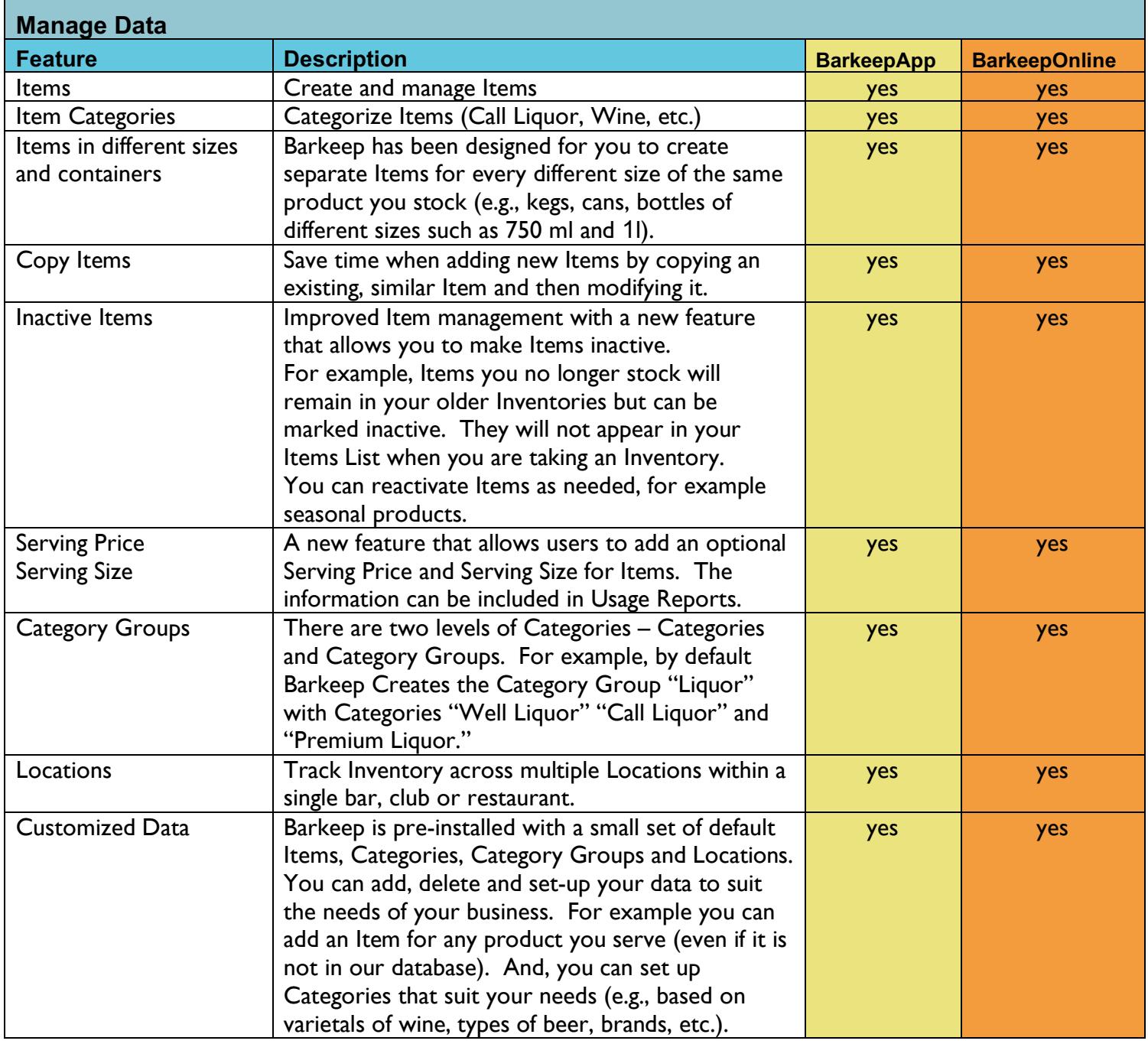

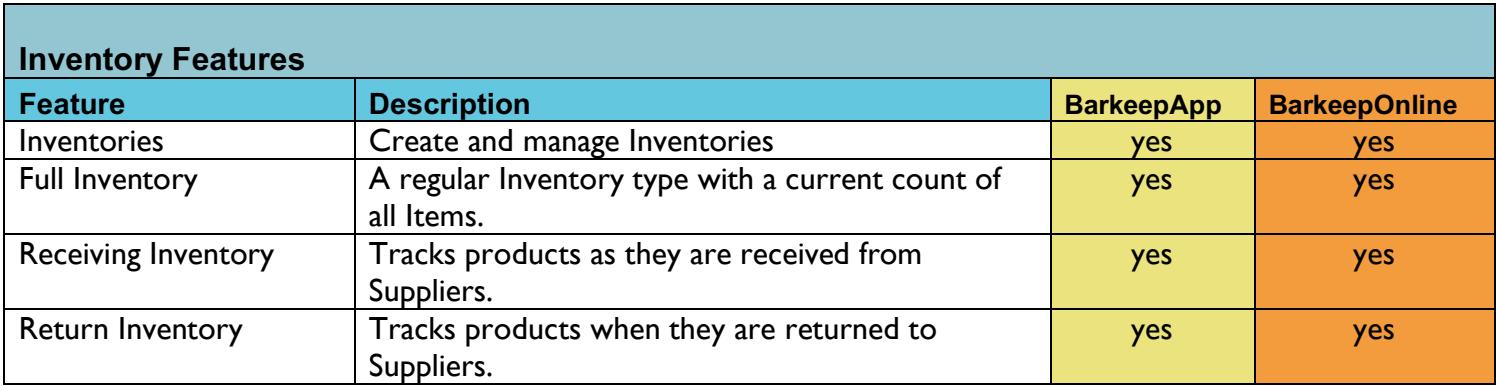

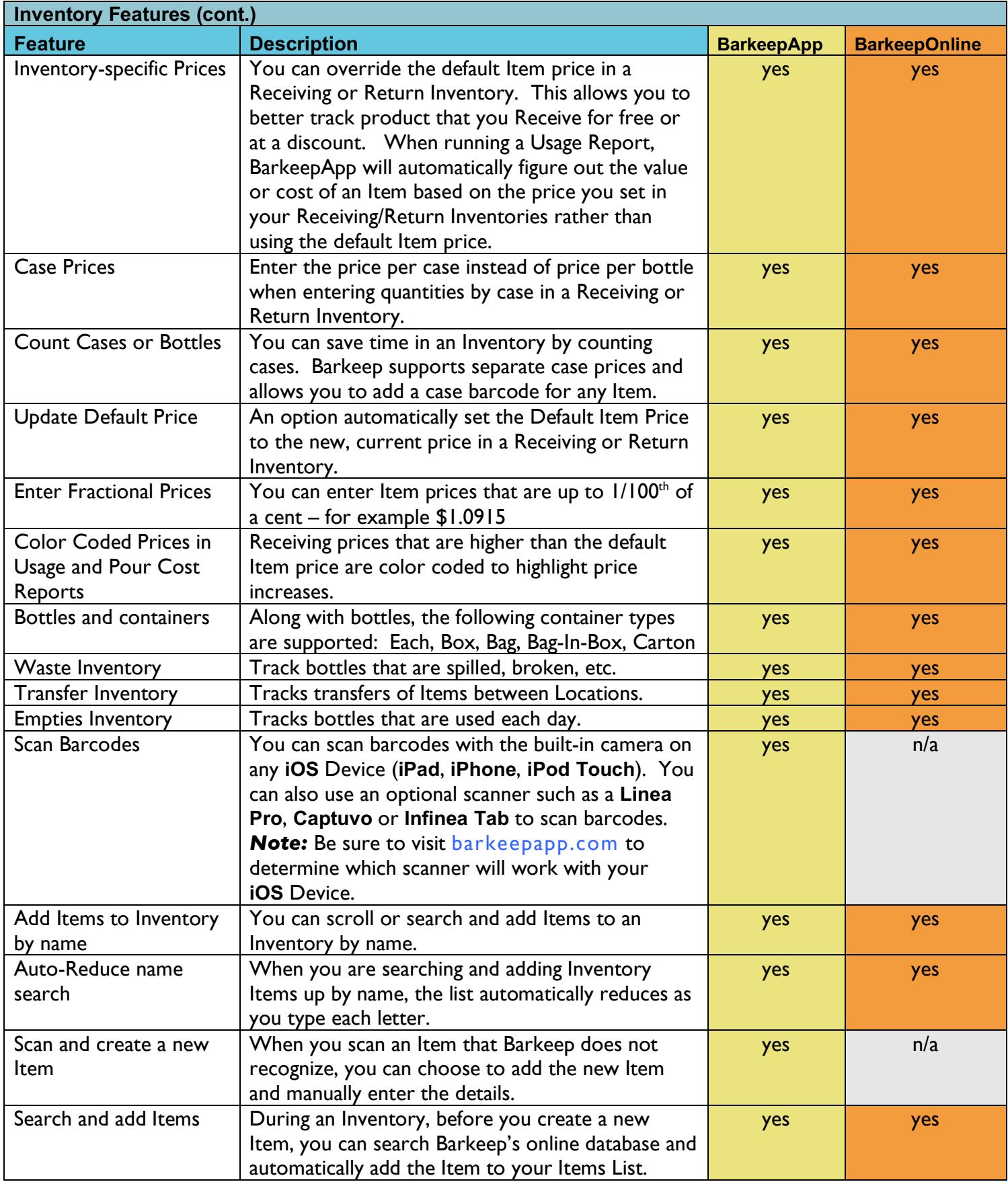

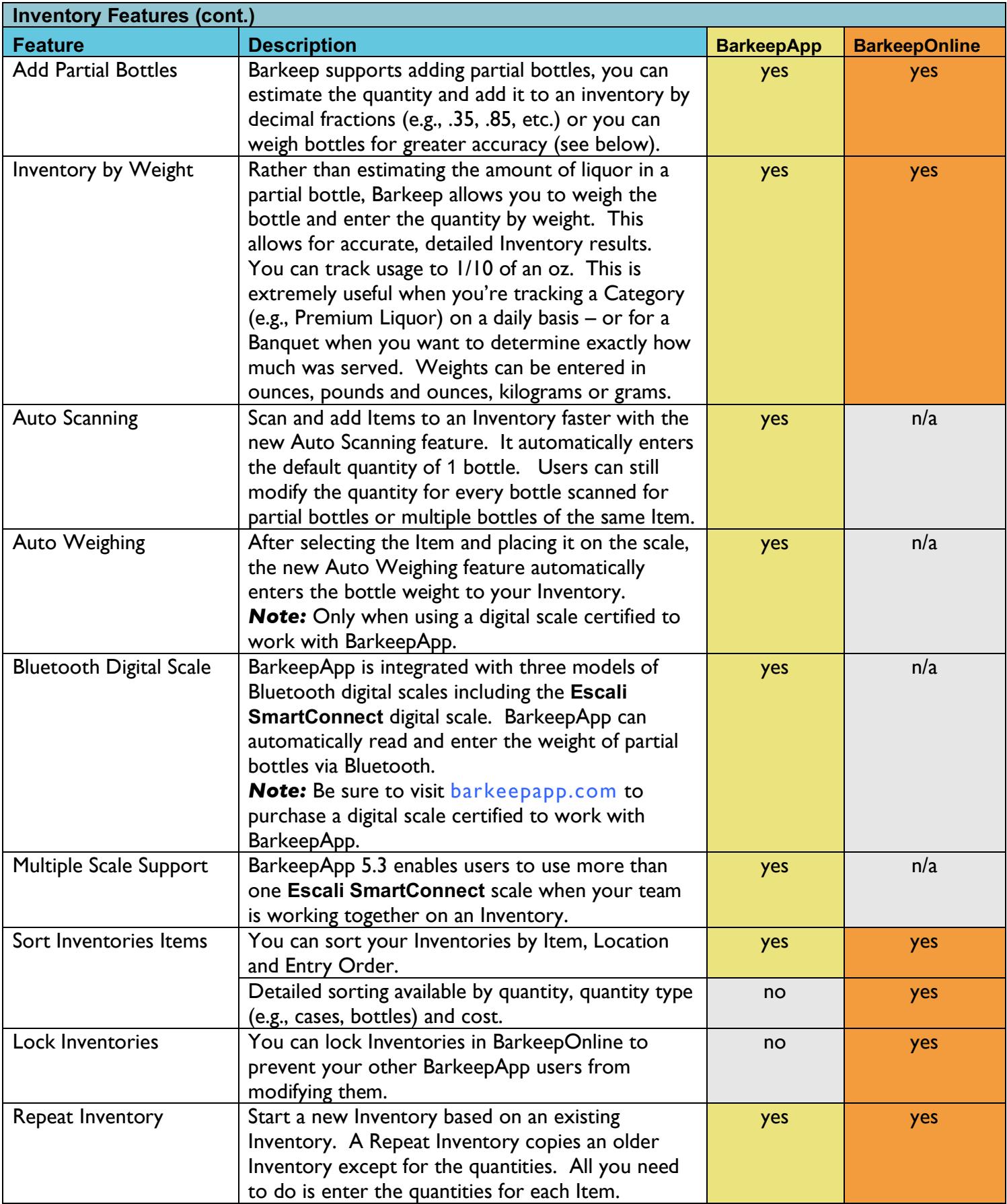

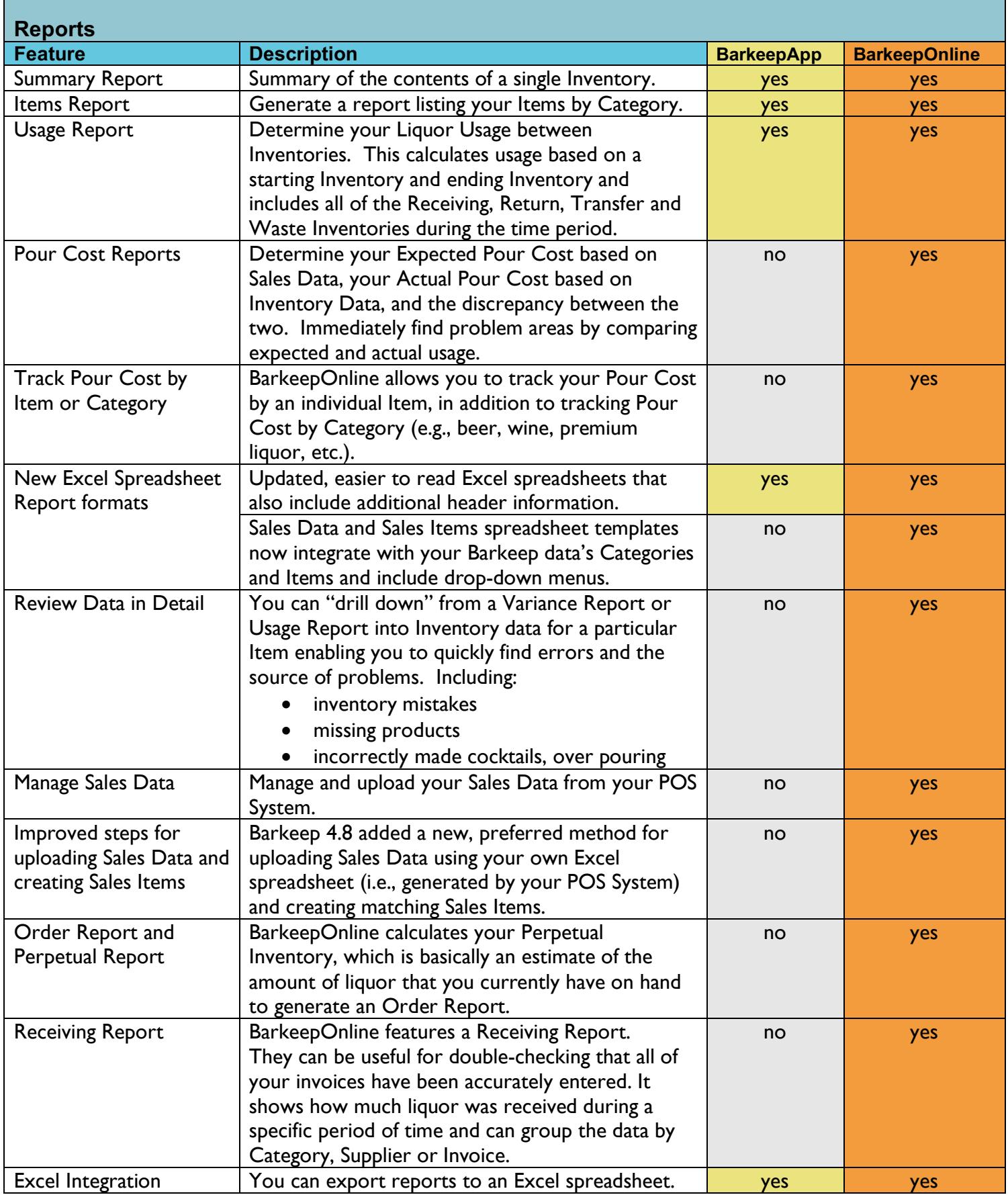

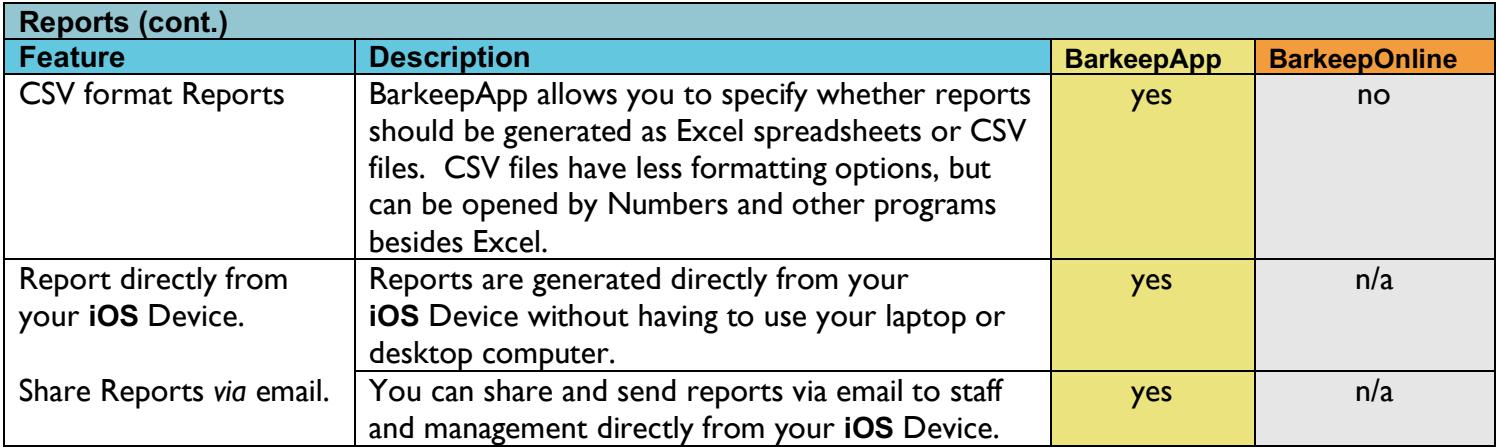

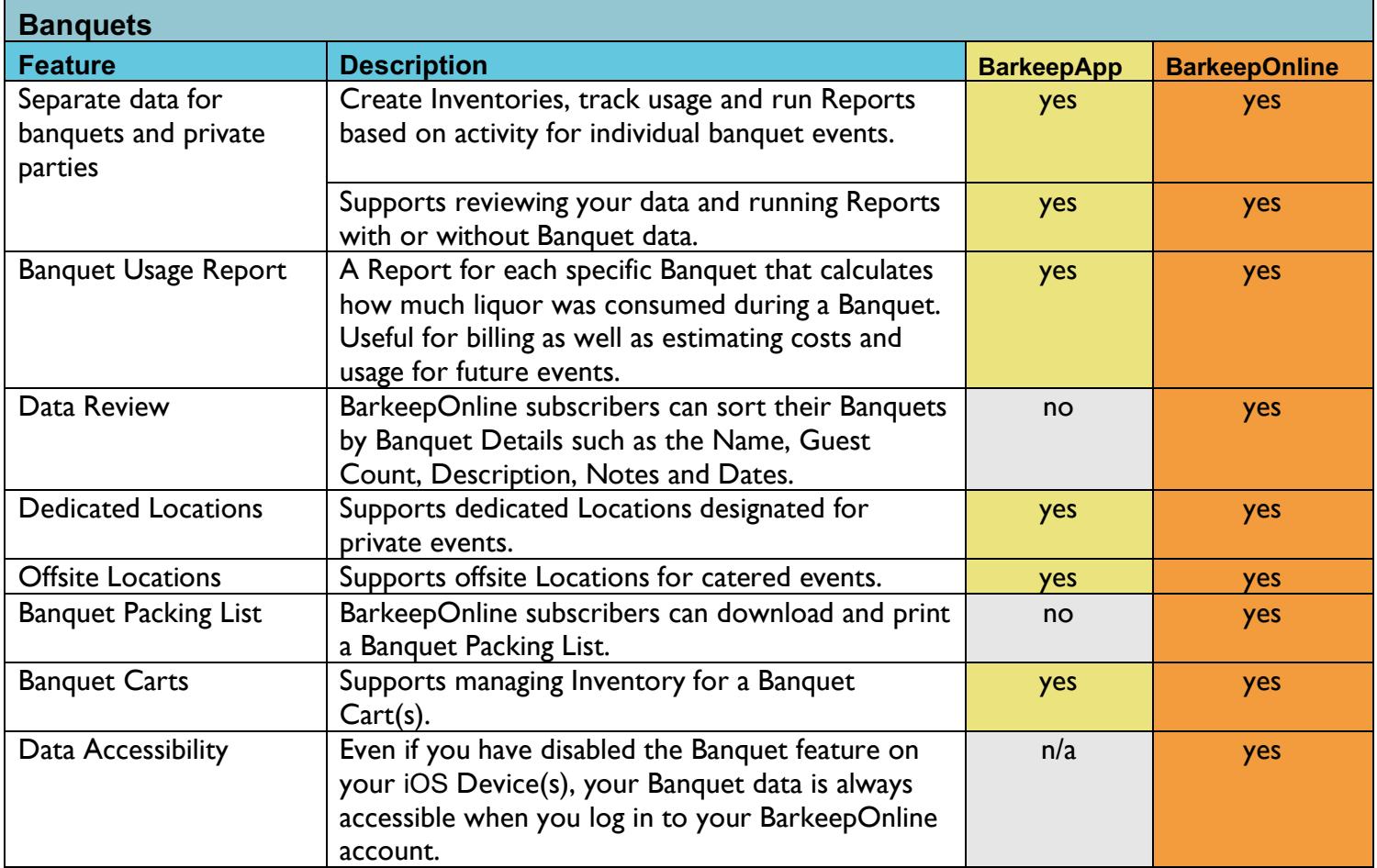

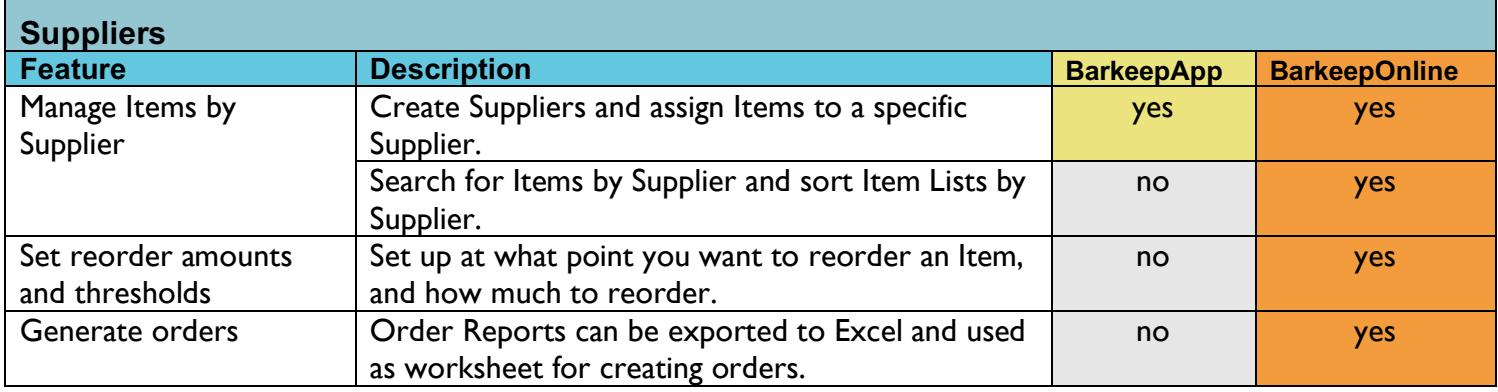

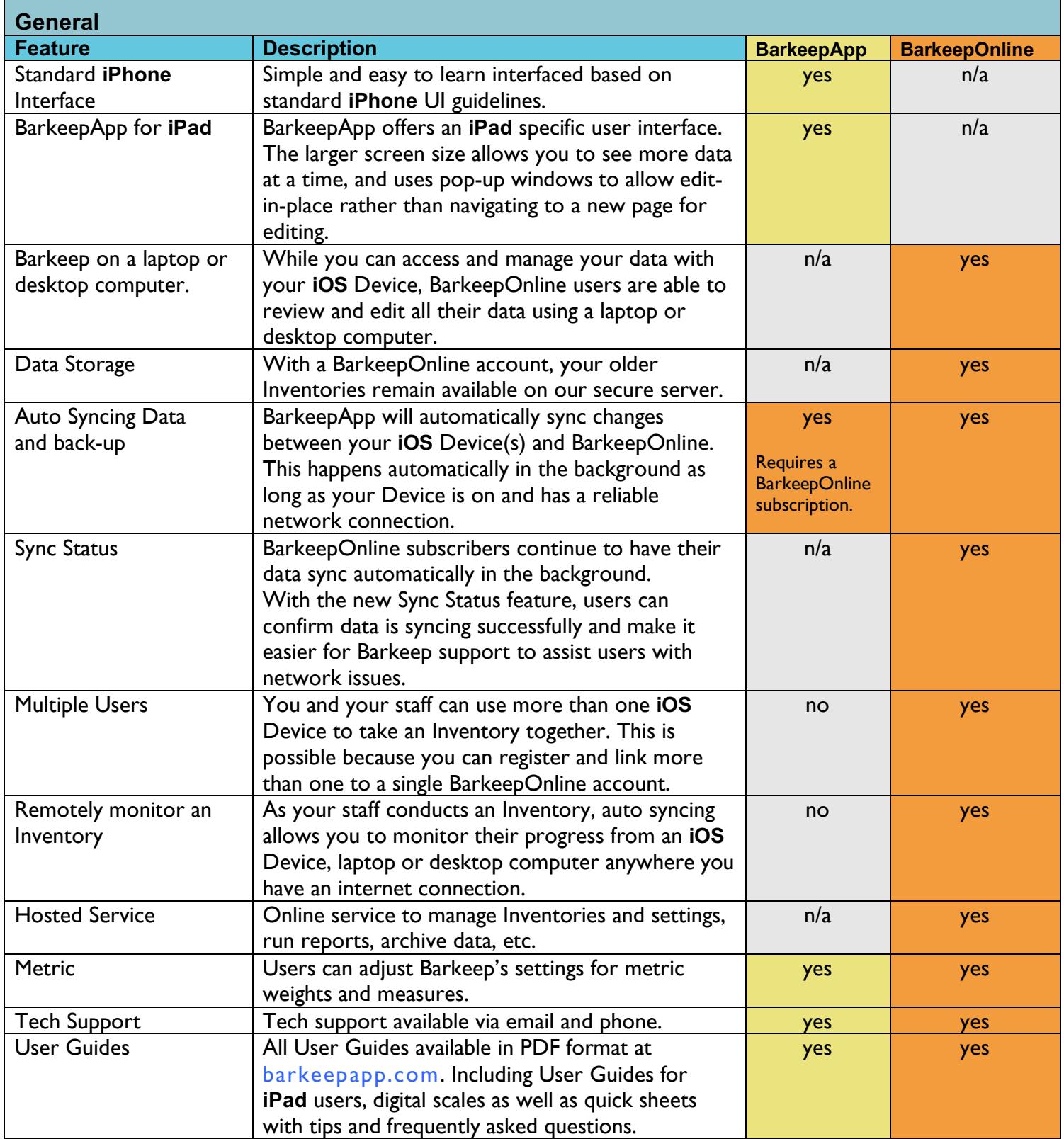

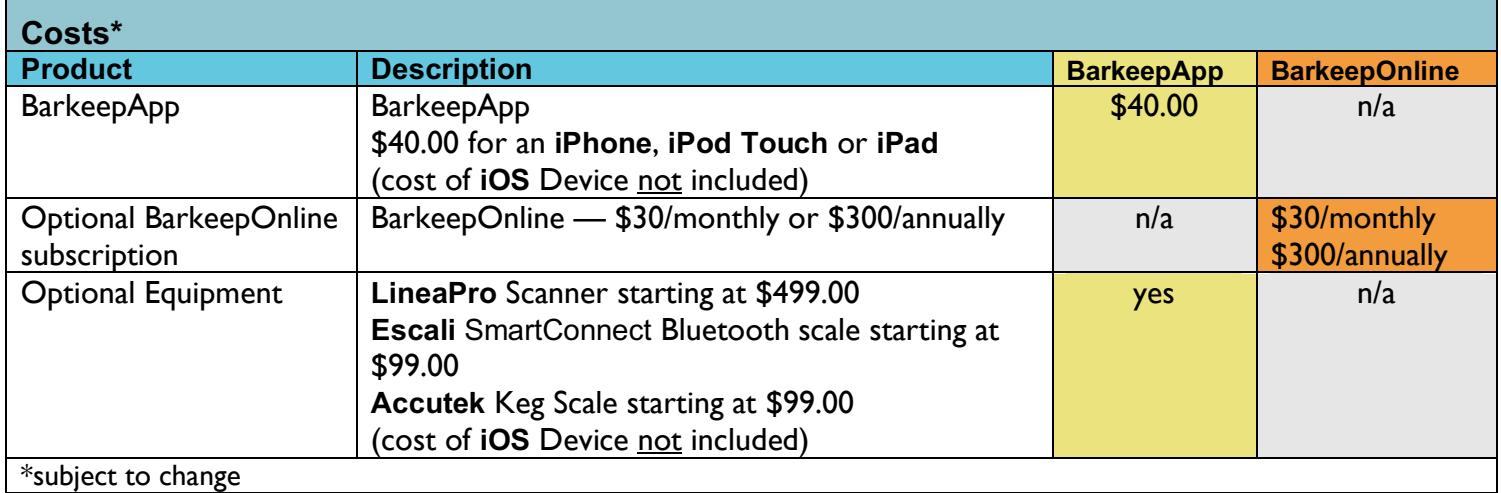